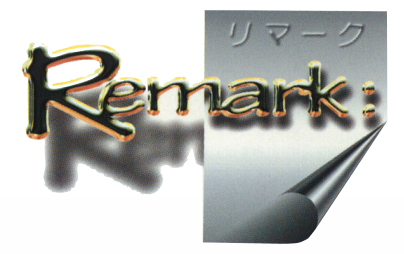

トレーサービリティーの試み

**村田秀夫** 一般社団 東京都歯科技工士会所属 歯科技工士生涯研修 5 期終了 あすか Labo

─顔の見える歯科技工士を目指して─

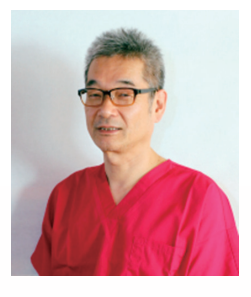

筆者は補綴物の製作工程を,後に検証するため写 真撮影をしてきた.修理や裏装などの作業に備え使 用金属,鑞材,人工歯などの記録として始めた. フィルム時代にはたいへん手間のかかる作業だった がデジタルカメラ,パソコンの低価格高性能化に よって気軽に行えるようになった.

当初、工程写真だけだったが、それでも今まで目 にすることのなかった内部の構造を数枚の写真で示 すことで,歯科医師は患者への説明がしやすくなり, 歯科技工士が製作していることを示すことができた. その後トレーサビリティーを考慮し、使用材料, 品 名の他,ロット番号の確定できるものはこれを追加 した.

特に追加修理、破折修理 などでは元の状態の戻るだ けで,どのような作業を 行ったのかを理解してもら うと課金しやすい.

また最近の記録は患者へ の歯科衛生士, スタッフ, 歯科技工士の存在を強くア ピールすることを意識した ものになった. 今回は紙面 の関係で 2010 年の金属 床のケースを示す.

- 1. エクセルを用意. 医院 別にファイルを作り, ケースごとにシートを作 る.(エクセルはレイア ウトが簡単で,一つの ファイルで多数のケース を管理しやすい)
- 2.できるだけA4一枚に 収まるよう写真は解像度, 縦横サイズを意識しなが ら,フォトショップ等で 縮小してから貼り付ける. (縮小できるソフトなら 何でもよいが,印刷する 品位を考慮し,400dpi 程度の解像度で保存する

ことが望ましい. サイズは紙の幅と並べる枚数を 考慮し横 70mm 程度にして,張付けてから微調 整する)

- 3.患者にお渡しする分、歯科医院に保管する分の 2 通をカラー印刷して捺印,補綴物と同時にお届 けする.
- 4. お渡しする書面は製作物によっていくつかの異 なるスタイルが存在するが,いずれもいったん定 型ができれば難しい作業ではなく,各自の仕事の 内容に応じて工夫されたい.

連絡先 asuka-d@amy.hi-ho.ne.jp

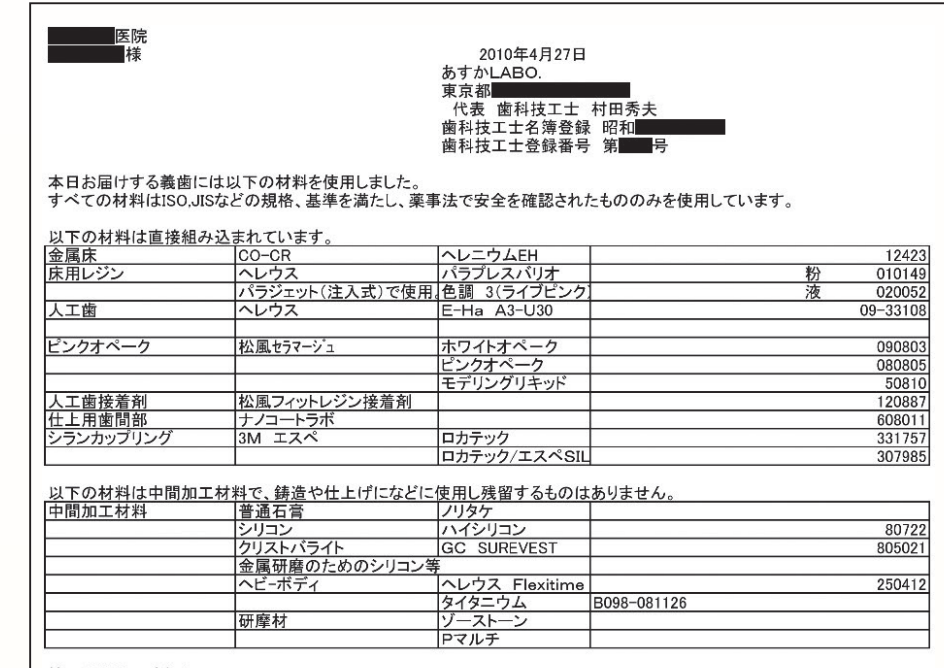

技工士からのご案内<br>歯科医師はじめ、歯科衛生士、歯科技工士、スタッフが協力し、<br>お口の中は、日々微妙に変化します。長くお使いいただくために、具合が良くても定期的な検診をお願いします。<br>清掃は、食後に歯刷子でお願いします。水だけでも十分きれいになります(義歯用専用ブラシが使いやすいと思います) ■様の現在のお口に正確に適合、完成しています。 お口の中の歯の清掃もお忘れなく

るロッキッの副の用描もあるべい。。<br>洗うときが一番壊しやすいので、落としても、壊れないように洗面器に水を張った上とか、義歯ケースの中などでお願いします。<br>外出時は紛失しやすいので、うがいなどしていただき帰宅後の清掃がお勧めです。<br>定期的な洗浄剤の利用をお勧めします。歯科医院専用の洗浄剤で規定の濃度、時間をお守りください。

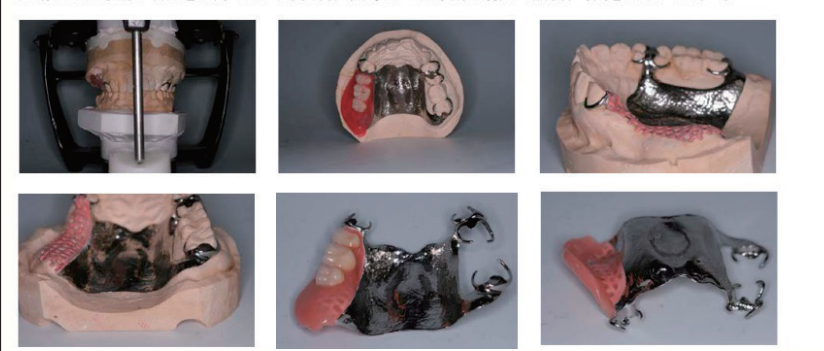